Appendix I: Passing Arguments into Functions

Sepehr Naimi

[www.NicerLand.com](http://www.nicerland.com/)

There are different ways to pass arguments (parameters) to functions. Some of them are:

- through registers
- through memory using references
- using stack

### I.1: Passing arguments through registers

In the following program the BIGGER function gets two values through R21 and R22. After comparing R21 and R22, it returns the bigger value through R21.

```
Program I-1
       LDI R16,HIGH(RAMEND) ; SP = RAMEND
      OUT SPH, R16
      LDI R16, LOW(RAMEND)
      OUT SPL,R16
      LDI R21,5 ; R21 = 5
      LDI R22,7 ; R22 = 7
      CALL BIGGER
HERE:
    RJMP HERE
      ; =======================================
      ; bigger returns the bigger value
      ; parameters:
      ; R21 and R22: the values to be compared
      ; returns:
      ; R21: containing the bigger value
      ; =======================================
BIGGER:
      CP R21, R22
      BRSH L1
      MOV R21, R22
L1: RET
```
This is a fast way of passing arguments to the function.

## I.2: Passing through memory using references

We can store the data in memory and pass its address through a register. In the following program, the address of a string is passed to the function through the Z register. The string ends with 0. The function puts the contents of the string on PORTB until it reaches 0.

```
Program I-2
;Initializing the stack pointer
LDI R16, LOW(RAMEND)
OUT SPL,R16
LDI R16,HIGH(RAMEND)
OUT SPH,R16
```

```
;Z = addr. of MYDATA
      LDI ZL,LOW(MYDATA<<1)
     LDI ZH,HIGH(MYDATA<<1)
     CALL MY_FUNC
HERE: RJMP HERE
MY_FUNC:
     LPM R20,Z+
     CPI R20,0 ;is 0 ?
     BREQ L END ;return if it is 0
     OUT PORTB,R20
     RJMP MY FUNC
L END: RET ;return
MYDATA: .DB "Hello World",0 ;a zero ended string
```
In the following program the STR LENGTH function gets the address of a zero-ended string through Z and returns the length of the string through R20.

```
Program I-3
```

```
; =======================================
      ; STR_LENGTH returns the length of string
      ; parameters:
      ; Z: address of the string
      ; returns:
      ; r0: the length of string
      ; =======================================
STR_LENGTH:
      LDI R20, 0 ; use R20 as string length counter
L_BEGIN:
      LD R20, [Z+] ; fetch a character from string
      CPI R20, 0
      BREQ L_END ; return if character is null (end of string)
      INC R20 ; increment the counter
      JMP L BEGIN
L_END: RET
```
#### I.3: Passing arguments through stack

Passing through the stack is a flexible way of passing arguments. To do so, the arguments are pushed onto the stack just before calling the function and popped off after returning.

This method of passing arguments is used in x86 computers because they have very few general purpose registers. In AVR CPU, the arguments are passed in registers. If the arguments are more than registers, the rest are passed on the stack.

It is important to remember that after returning from the call, the caller must clear the arguments on the stack.

# I.4: AVR Procedure Call Standard

AVR provides a standard for implementing the functions and the function calls so that the codes made by different compilers and different programmers can work with each other. Some of the rules of the standard are:

- The arguments must be sent through R25 to R8. The left most argument goes to R25 and R24, and the next arguments go respectively to the next registers.
- An even number of registers are set aside for each argument. So, for passing a character argument, two registers are used. To pass an int argument, two registers are also used, and 4 registers are used to pass a long argument.
- The return value must be returned in R25 through R18 depending on the size of return value.
- The functions can use R2 to R17, R28 and R29. But their values must be saved upon entering the function and restored before returning. To do so, we push the registers before using them and pop them before returning from the function.
- The functions can freely use R18 to R27, R30, and R31. Functions have no responsibilities about the values of these registers. So, if there is a valuable value in each of these registers, they must be saved before calling a function, and restored after returning. To do so, we push the registers before calling the functions and pop them after returning from the function.
- The AVR C compilers assume that R1 contains 0. So, if you change the value of R1, you must clear R1 when your code ends.
- The AVR compilers use R0 as a temporary register. So, if the value of R0 is changed in an assembly code, R0 must be saved before changing and then restored afterward.

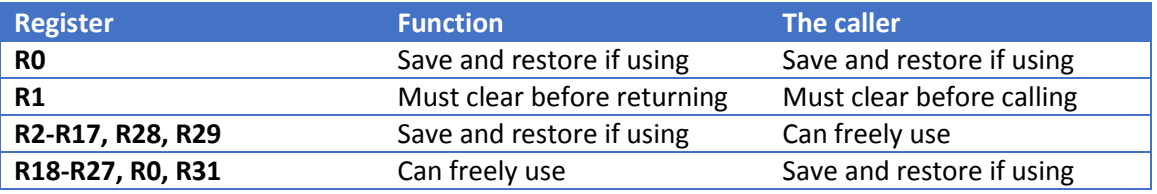

*Table I-1: Summery of the register interfaces between C and Assembly (Copied from Atmel AT1886)*

In Program I-4 the above rules are considered. The delay\_ms function gets a byte argument through R24 (R24 and R25 are set aside to be even). It saves and restores R16 and R17 using stack.

#### **Program I-4**

 LDI R16,HIGH(RAMEND) OUT SPH, R16 LDI R16,LOW(RAMEND) OUT SPL, R16

LDI R24, 30<br>CALL DELAY\_MS WAIT 30 ms; HERE: RJMP HERE ; ======================================= ; DELAY\_MS waits for a few milliseconds ; parameters: ; r0: the amount of wait in milliseconds ; returns: ; none  $; = =$ DELAY\_MS: PUSH R16 ; save R16 PUSH R17 ; save R17 D\_L0: LDI R17, 100 D\_L1: LDI R16,40 D\_L2: NOP DEC R16 BRNE D\_L2 DEC R17 BRNE D\_L1 DEC R24 BRNE D\_L0 POP R17 ;restore R17 POP R16 ;restore R16 RET